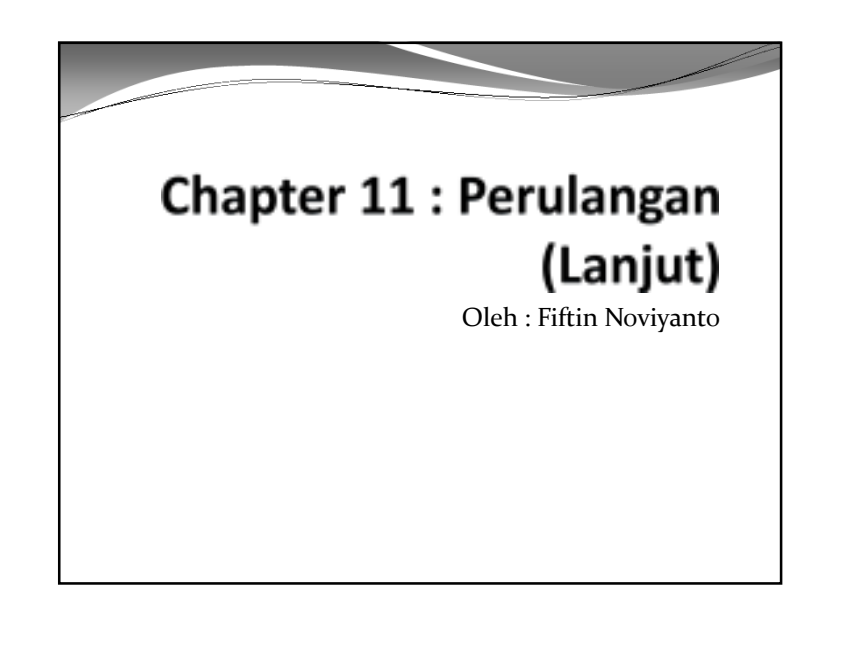

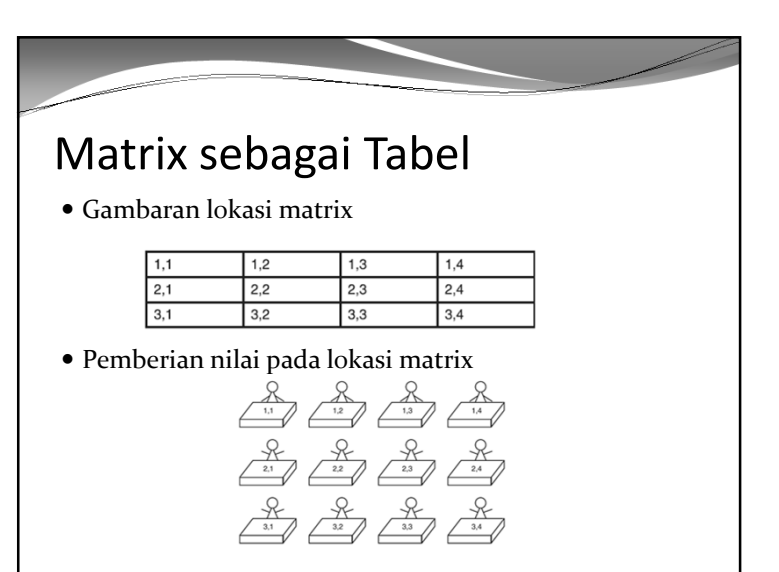

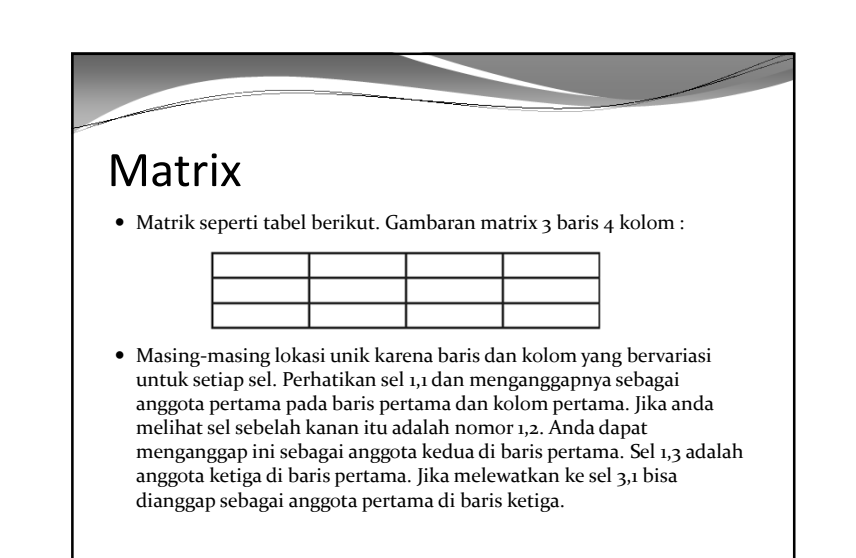

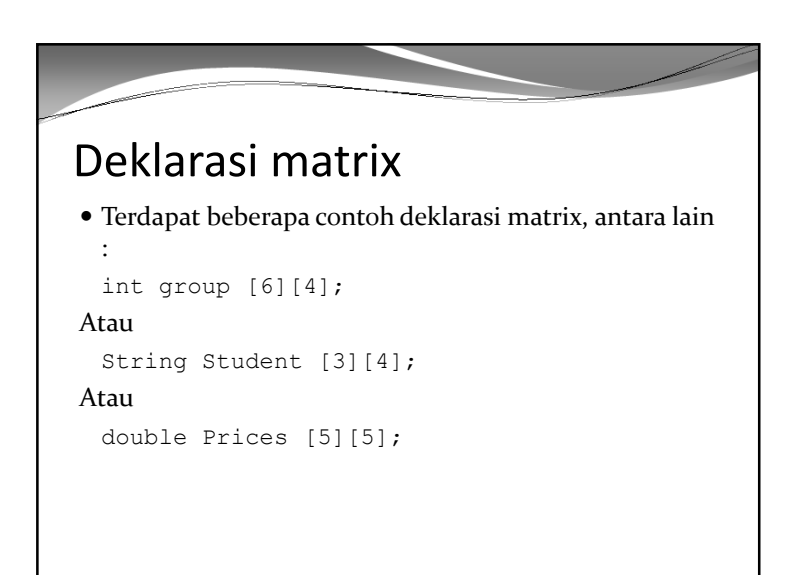

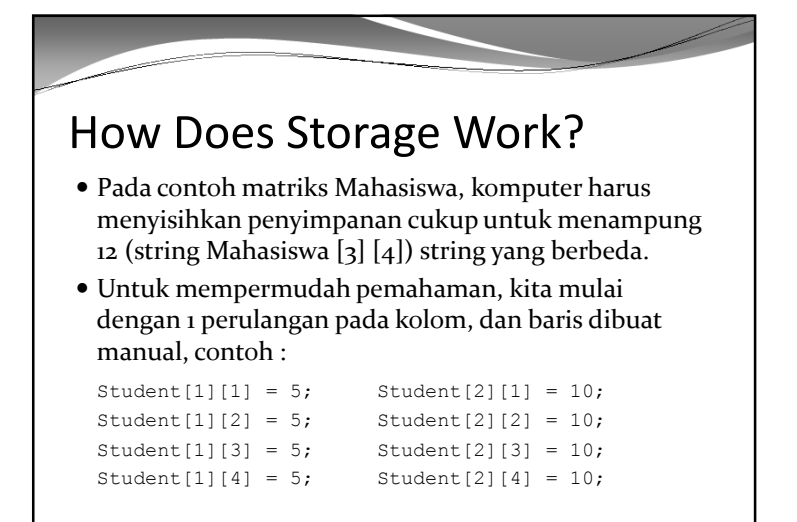

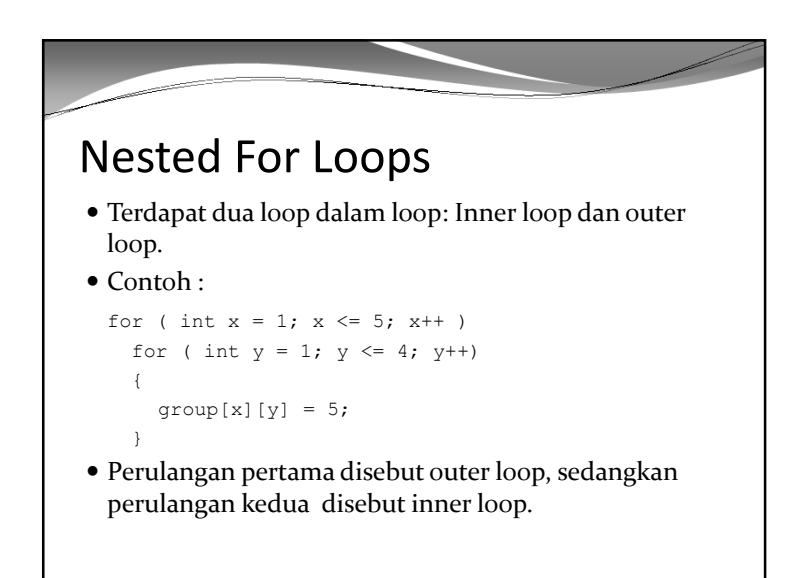

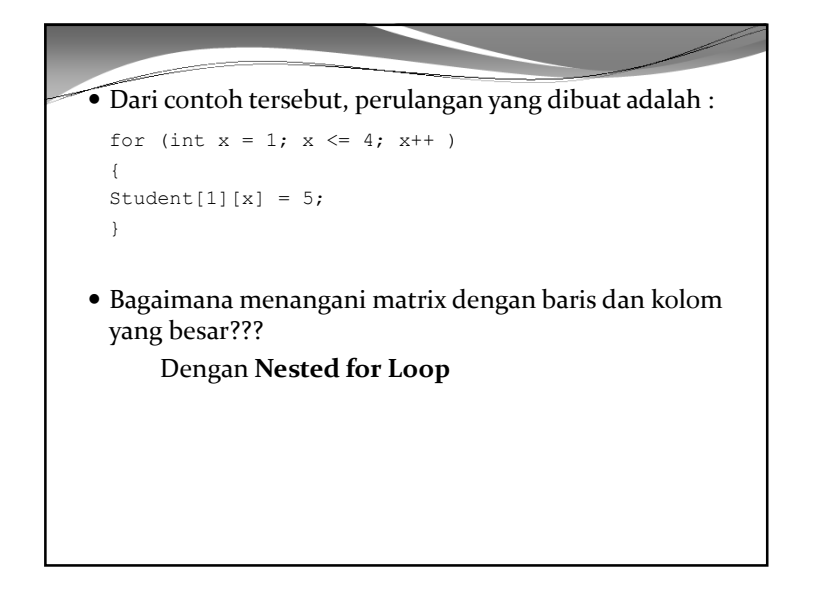

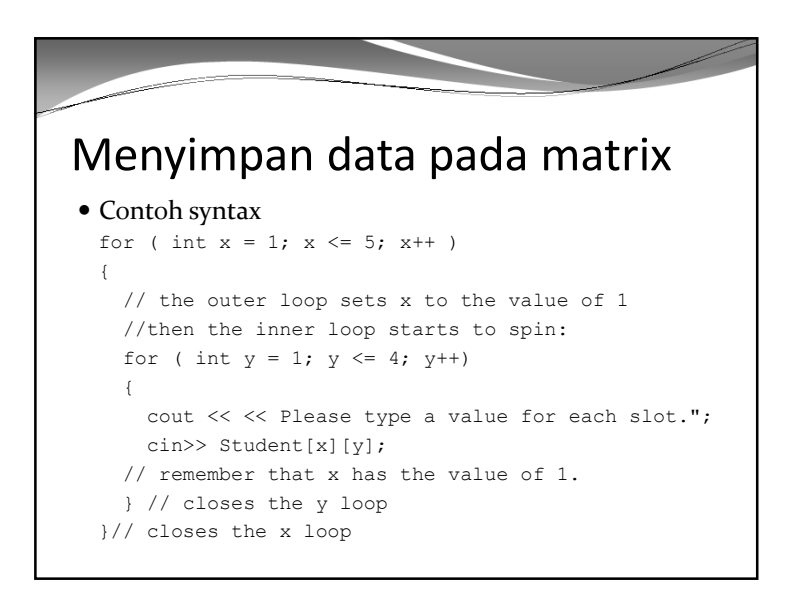

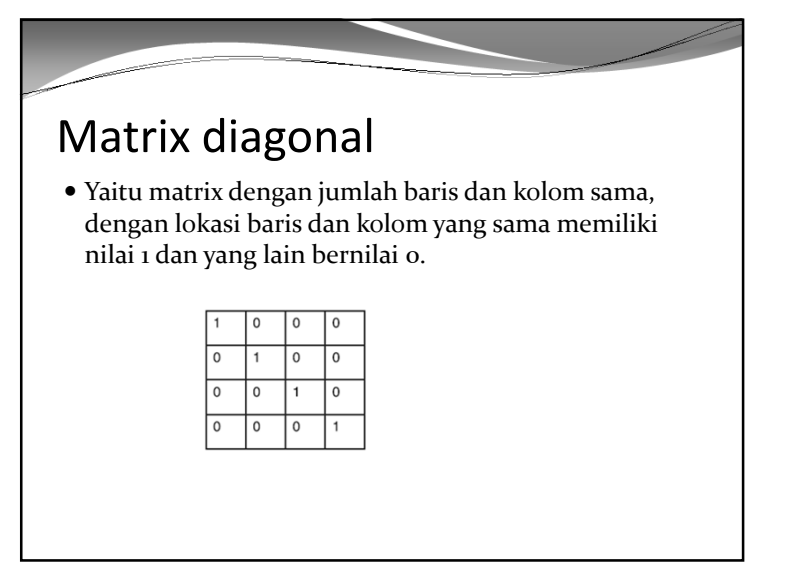

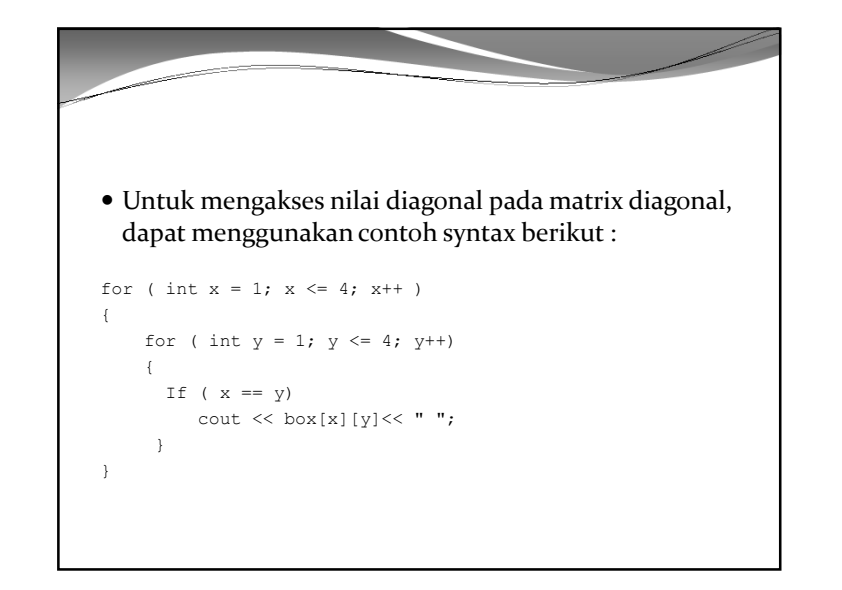

Summary

- Pada chapter ini kita belajar tentang matrix, yaitutabel 2 dimensi, yang memiliki bari dan kolom.
- Untuk mengakses matrix dapat menggunakan nested loop.